Министерство образования и науки Астраханской области государственное автоном пое образовательное учреждение Астраханской области дополнительного образования «Региональный школьный технонарк» отдел «Технопарк»

IPMIRTO: Реніспием Педагогического совета ГАОУ AO ДО «РШТ»  $0T$   $\frac{16}{16}$  m uncles  $20\text{AU}$ Протокол Nr. /

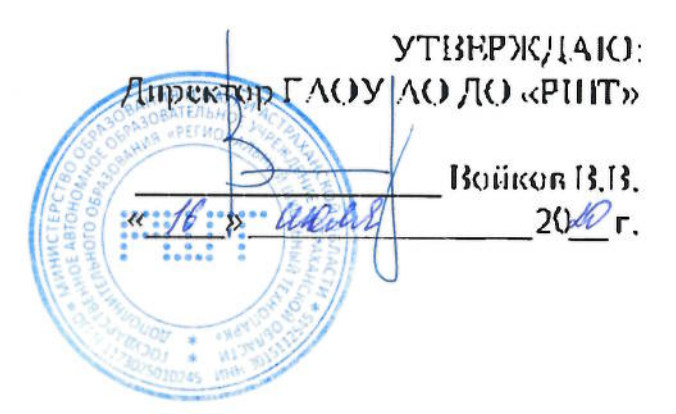

# Дополнительная общеразвивающая программа технической направленности «Инструменты профессиональной звуковой студии: знакометво с профессией звукорежиссёра»

Возрастная категория: 5 - 11 класс Срок реализации: 21 академических часа

> Составитель: Утямышсв В.А.. преподаватель

Астрахань, 2020 г.

# Or.iar.renne

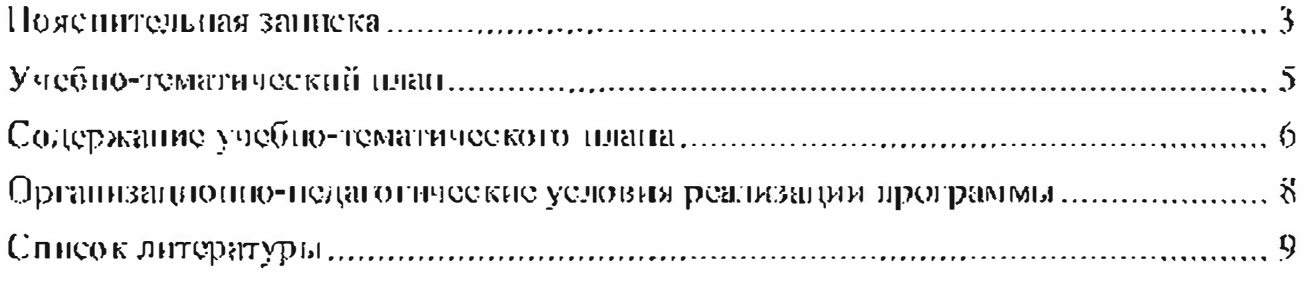

#### Поясните, папая записка

Дополнительная  $0\overline{0}$ HICDa3BMBaTOHJas программа «Инструменты профессиональной звуковой студии: знакомство с профессией звукорежиссёра» имеет техническую направленность.

Уровень программы - вводный.

#### Актуальность программы

Появление профессии звукорежиссера связано с возникновением и развитием технических средств для воспроизведения и записи звуков, а также кинематографа. И кние, и аудиотехника прешли длительный нуть эволюции, поэтому и профессия звукорежиссера стала сегодня намного сложнее, в нейпоявились различные специализации.

На данный момент, из-за пехватки квалифицированных кадров, звукорежнееёр - весьма перспективная профессия. Труд специалистов данной области очень востребован в производстве музыки, кинематографе, театре, при проведении концертов, а также на телевидении и радио. Звукорежноеёр также участвует в обработке или реставрации звука, зашимается звуковым оформлением вебеайтов.

Программа предназначена  $R$   $\Gamma$ ,  $\Gamma$ нікольников, интересующихся звукорежнесурой и созданием музыкальных композиций, планирующих в будущем стать композиторами или звукорсжиссёрами.

Целью данной программы является знакомство с профессией звукорсжиссёр.

Для реализации этой цели пеобходимо решить следующие задачи:

• создать условия для развития личности обучающегося;

• сформировать начальные навыки работы в цифровой звуковой рабочей станции:

• познакомить с музыкальным искусством;

• включить обучающегося в практическую творческую деятельность, паучить формировать стоящие перед ним задачи и находить нелесообразные варианты их решения;

• создать авторский аудио фрагмент.

# Учащиеся, для которых программа актуальна

Возраст обучающихся по дашной программе: 5 - 11 класс.

Количество обучающихся в группе: 5 - 10 человек.

При составлении программы были учтены возрастные, физические особенности детей.

Обучающиеся 5-11 классов обладают достаточно хорошей фантазией, что помогает им придумывать довольно изобретательные способы решения проблем.

#### Формы и режим запятий

Форма занятий - очная (в случаях, установленных законодательными актами, возможно применение электронного обучения с дистанционными образовательными технологиями).

Занятия проходят 1 или 2, или 3 раза в неделю по 3 академических часа, с перерывом 10 минут.

# Срок реализации программы

Срокреализации программы - 21 академических часа.

#### Планируемые результаты:

В результате обучающиеся должны

#### **ЗНЯТЬ:**

- приёмы настройки компрессоря;
- принципы работы эквалайзера;
- принципы построения пространства в музыкальной композиции;
- правила построения аккордов:
- основы гармонии и функциональности в музыке;
- правила построения партий ударных,

# уметь:

- записывать и редактировать звук;
- работать в цифровой звуковой рабочей станции;
- создавать музыкальные композиции.

#### Формы и средства контроля.

# Формы контроля

Реализация программы «Инструменты профессиональной звуковой студии: знакомство е профессией звукорежиссёра» предусматривает итоговый контроль освоения обучающимися программы,

Итоговый контроль проводится с целью определения уровня усвоения обучающимися программного материала в целом.

Итоговый контроль осуществляется в форме публичного выступления в виде защиты проекта посредством презентации на научно - технической конференции Schooltech Conference.

# Средства контроля

Средства контроля уровня освоения обучающимися пройденного материала в данной программе являются:

• педагогическое наблюдение;

 $\bullet$  onpoc;

• выступление в виде защиты проскта посредством презентации на научно - технической конференции Schooltech Conference.

# Учебно-тематический план

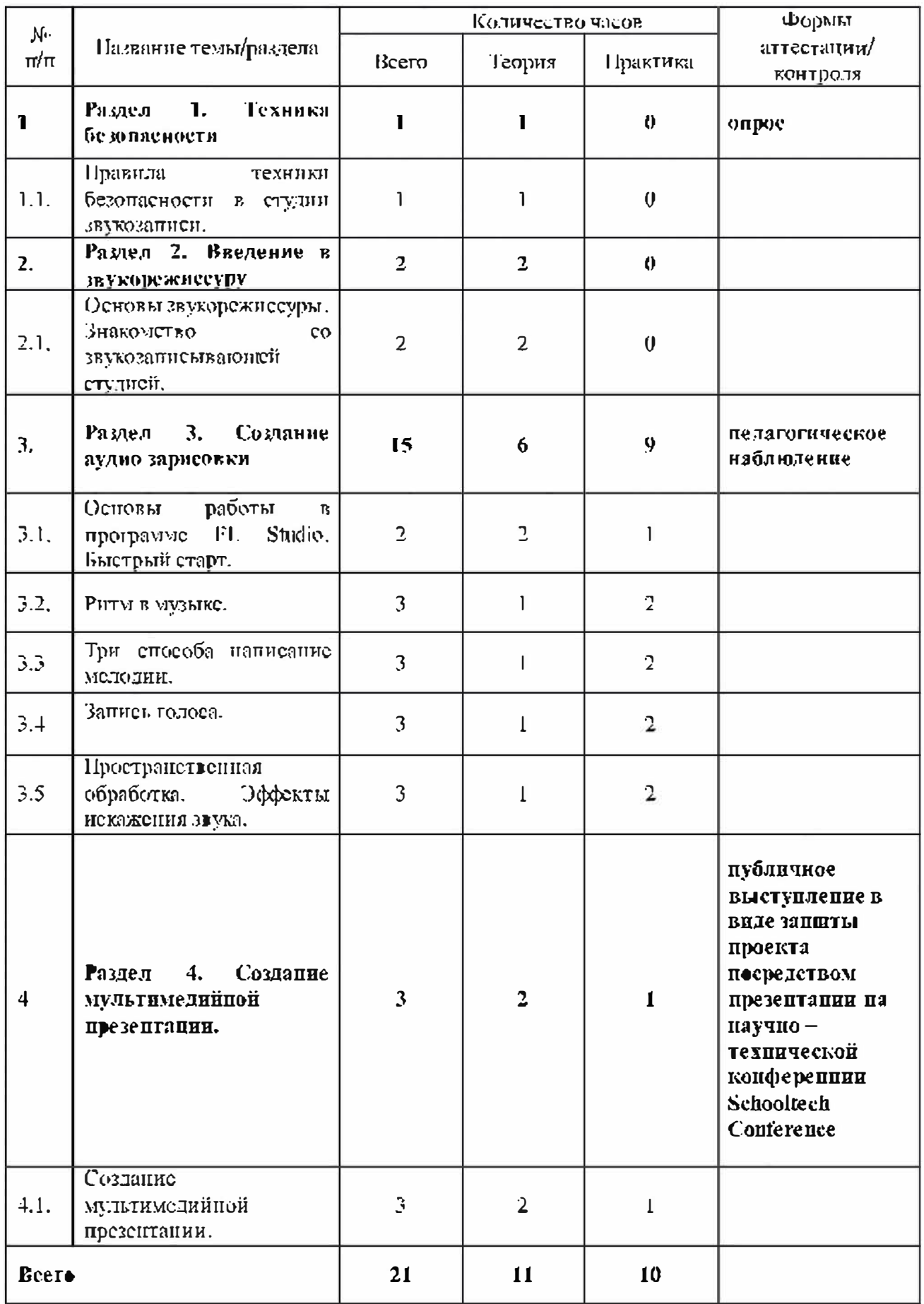

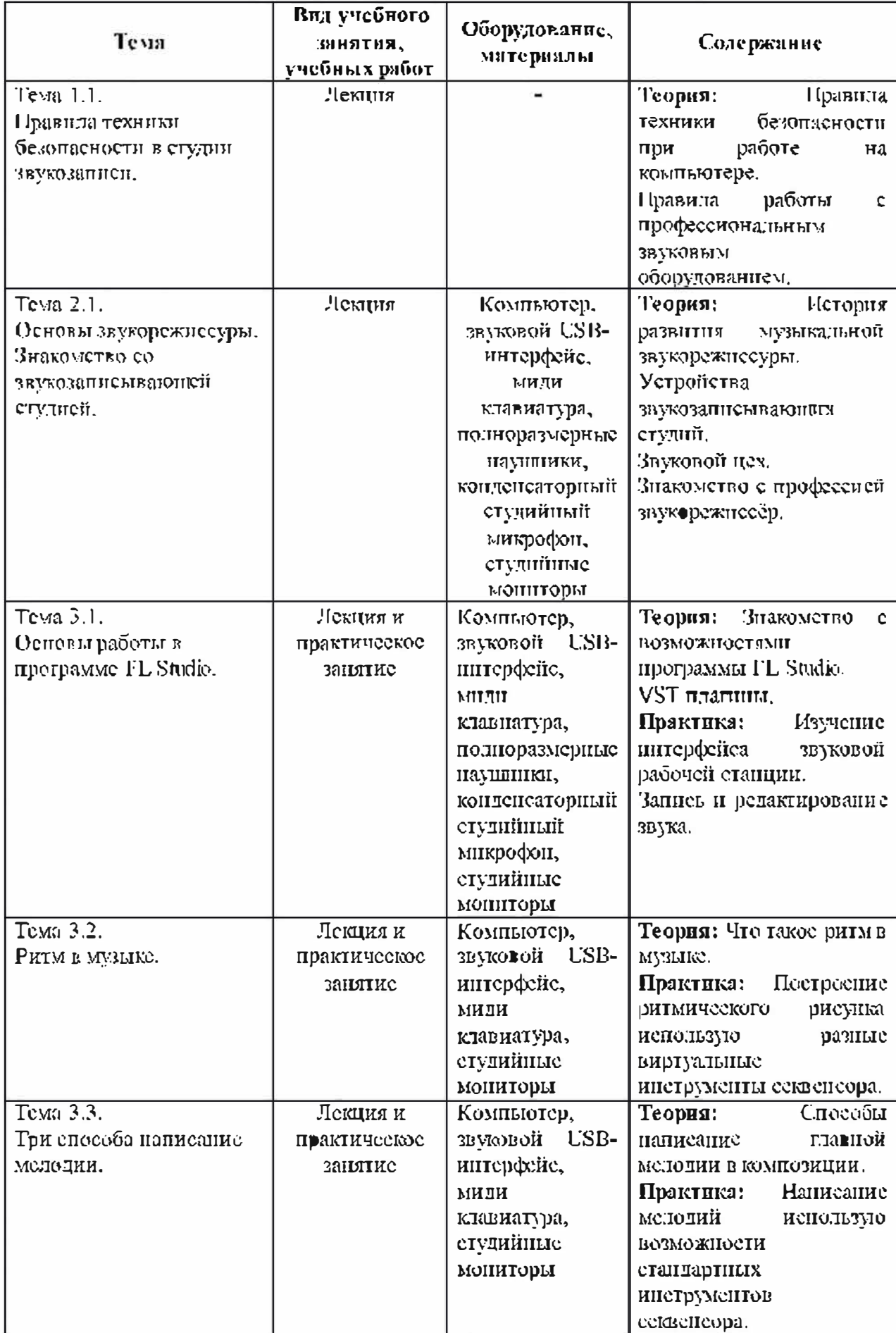

# Содержание учебно-тематического илана

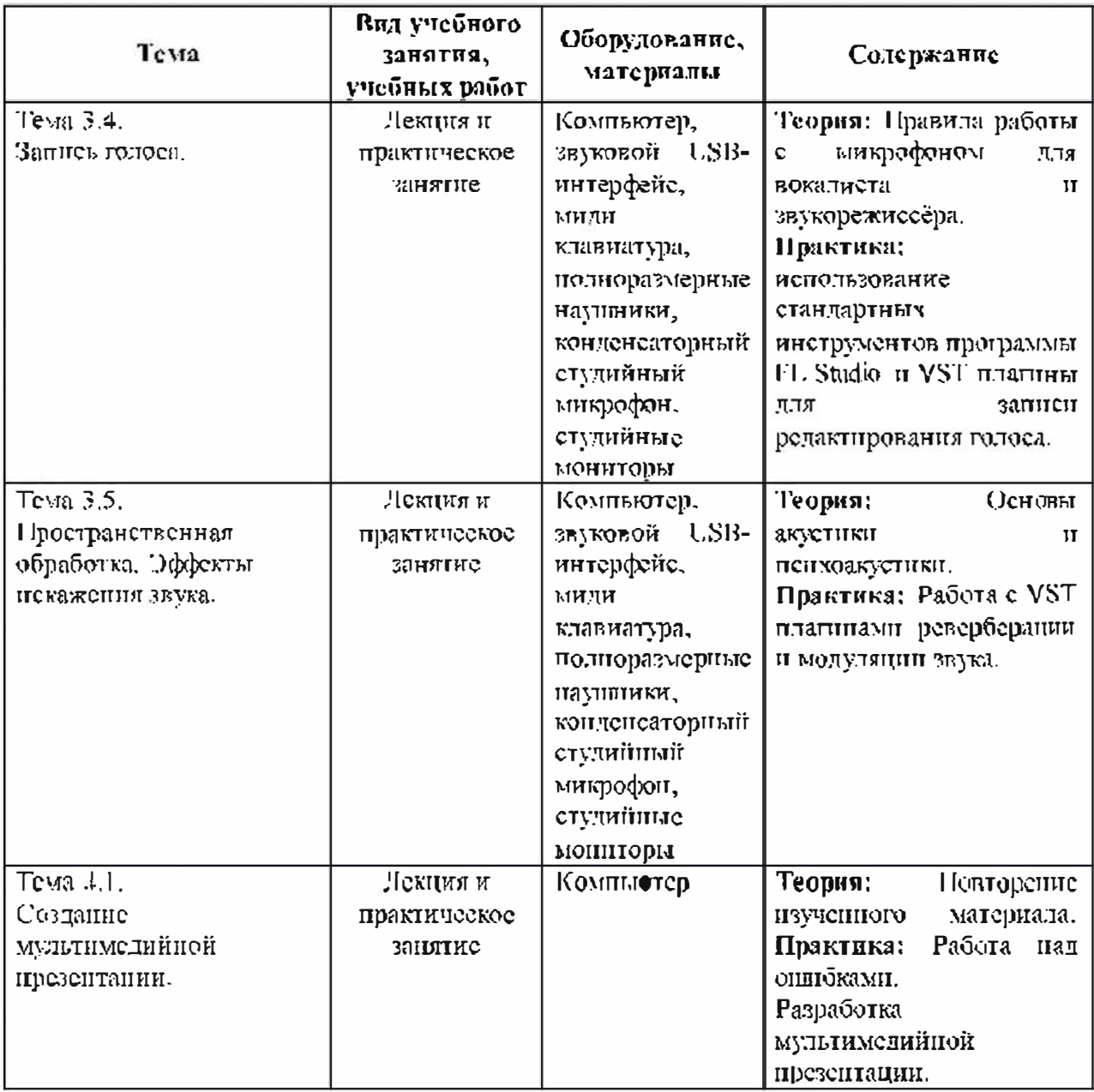

#### Организационно-педагогические условия реализации программы Материально-технические условия реализации программы

Требования к помещению для запятий:

Для комфортной работы обучающихся необходимо достаточно светлое. звукоизодированное, акустически правильное помещение, где отсутствует реверберация. Студийные мониторы должны быть установлены в соответствие их инструкции, для правильного мониторингазвука,

Для успешного выполнения образовательной программы потребуется спедующее оборудование, материалы, программное обеспечение;

• компьютер (поутбук) с двумя мониторами, клавиатурой и мынкой, на который установдено следующие программное обеспечение: операционная система Windows (версия не пложе 7), секвенсер FL Studio (версия не ниже  $\Box$ );

• компьютеры (поутбуки) должны быть подключены к сети с доступом в Интернет;

**KOMMUNICATE BCTDOCHIMII** • звуковой USB-интерфейс. имеющий  $\mathbf B$ компрессор и предусилитель;

• двух-полосная система студийного мониторинга, состоящая из двух студнішых мониторов;

• миди клавнатура;

• флипчарт с комплектом листов/маркерная доска, соответствующий набор письменных принадлежностей – 1 иг.;

- полноразмерные наушники;
- конденсаторный студийный микрофон;
- тетриды;
- · pyuka.

Для комфортной работы обучающихся с применением дистанционных технологий необходим компьютер или другое электронное устройство с доступом к сети Интернет.

# Синсок: гитературы

#### Нормативно-правовые акты и документы:

Г. Конценция развития дополнительного образования детей (утверждена распоряжением Правительства Российской Федерации от 04 сентября 2014 г. Хо  $1726 - B$ 

2 Методические рекомендации по проектированию дополнительных **общеразвивающих** программ (включая) разноуровневые **IIDOIDAMMEE);** приложение к письму Министерства образования и науки Российской Федерации от 18 ноября 2015 г. № 09-3242.

3. Приказ Министерства просвещения РФ от 9 ноября 2018г. №196 «Об-Порядка организации и осуществления образовательной утверждении деятельности по дополнительным общеобразовательным программам».

4 СанПиН 2.4.4.3172-14 «Санитарно-эпидемиологические требования к устройству, содержанию и организации режима работы образовательных организаций доподнительного образования детей» (утверждены по становлением Главного государственного санитарного врача Российской Федерации от 4 шоля.  $2014$  r.  $N_2$  41).

5 Федеральный закон от 29 декабря 2012 г. № 273-ФЗ «Об образовании в Российской Федерации».

# Литература для педагогов:

1 Бланериа, П. Теория звука в приложении к музыке. - М.: Либроком, 2017.  $-216$  e.

2 Данилов, Л. Лкадемия мюзикмейкера. - М.: Music Maker, Pro, 2016. - 480 c.

3 Динов, В. Звуковая картина. Записки о звукорежиссуре. Учебное пособие. Издание третье, стереотипное. – М.: Лань Спб, 2012. – 488 с.

4 Севашко, А. Звукорежиссура и запись фонограмм. Профессиональное руководство. - М.: ДМК Пресс, 2015. - 432 с.

5 Петелин, Р. Звукозапись на компьютере. – М.: БХВ СПБ, 2010. – 816 с.

6 Петелин, Р. Музыкальный компьютер для начинающих. - М.: БХВ СПБ.  $2011 - 384$  c.

 $7$  *IIIak.* T.Ф. Музыка структуре медиатскета. Ha материале  $\mathbf{B}$ художественно и анимационного кино. Учебное пособие. - М.: Планета музыки,  $2017. - 384c.$ 

8 Шрадер М. Создание музыки для кино. Секреты ведущих голливудских композиторов. – М.: Эксмо, 2019. – 352 с.